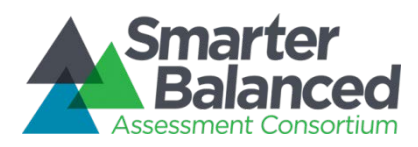

## SMARTERAPP SPECIFICATION

## for

# REGISTRATION TEST PACKAGE FORMAT

# Authored by Fairway Technologies, Inc.

Updated

7 June 2016

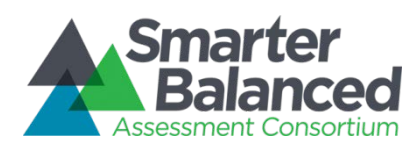

## Revision History

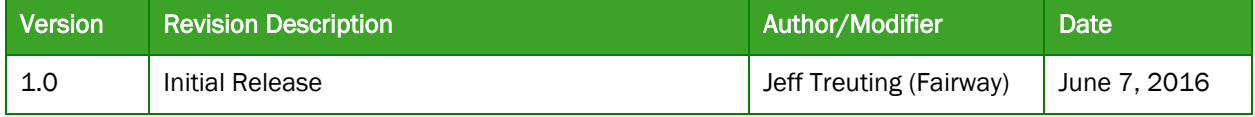

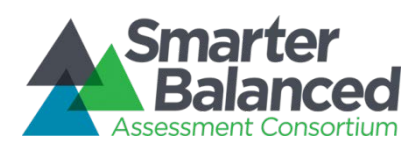

### **Table of Contents**

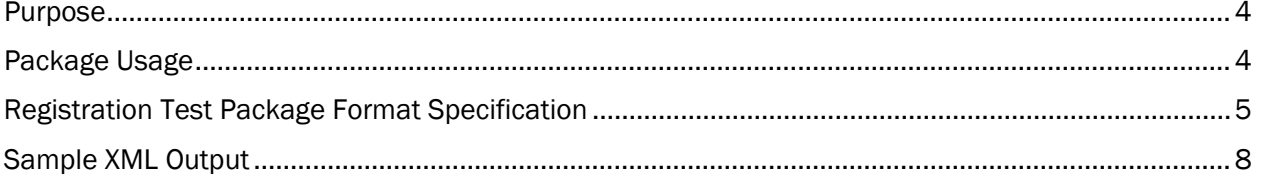

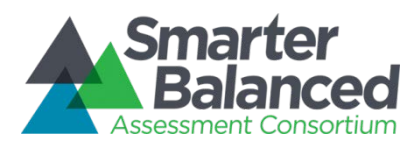

#### Purpose

The purpose of this document is to provide a format specification describing the Registration Test Package for the Test Delivery System (TDS). This package defines the test and is used within the Test Specification Bank (TSB) and ultimately in the Administration and Registration Tools (ART).

#### Package Usage

#### Test Specification Bank

This package is needed in order to load the test into the Test Specification Bank and make it available to users within ART. To load externally authored test packages into the TSB, you will use the "load reg\_package.pl" script available in the tsb folder of the Administrative repository. Please refer to the script's usage instructions for more details. You can find the Administrative repository on the SmarterApp source code page located at http://www.smarterapp.org/source.html.

#### Administration and Registration Tools

After the test is loaded into TSB, it will be available on the "Select Assessments" section of ART.

Table 1 provides information regarding the XML test package format, such as the allowable values, sizes, and descriptions, as well as any standards alignment. Also included in this document are a sample XML test package. The fields in Table 1 below follow these conventions:

- Case sensitivity: Field names are case sensitive and follow the guideline that the XML *Node/Element* and node *attributes* are in lowercase.
- Order sensitivity: Fields are not order-sensitive.
- Non-required (optional) fields: By default, these fields do not need to be included in the XML file. A missing optional field is simply treated as not present or not applicable.

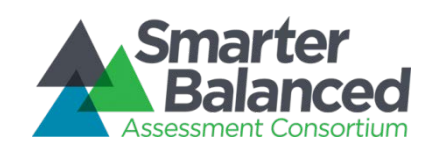

## Registration Test Package Format Specification

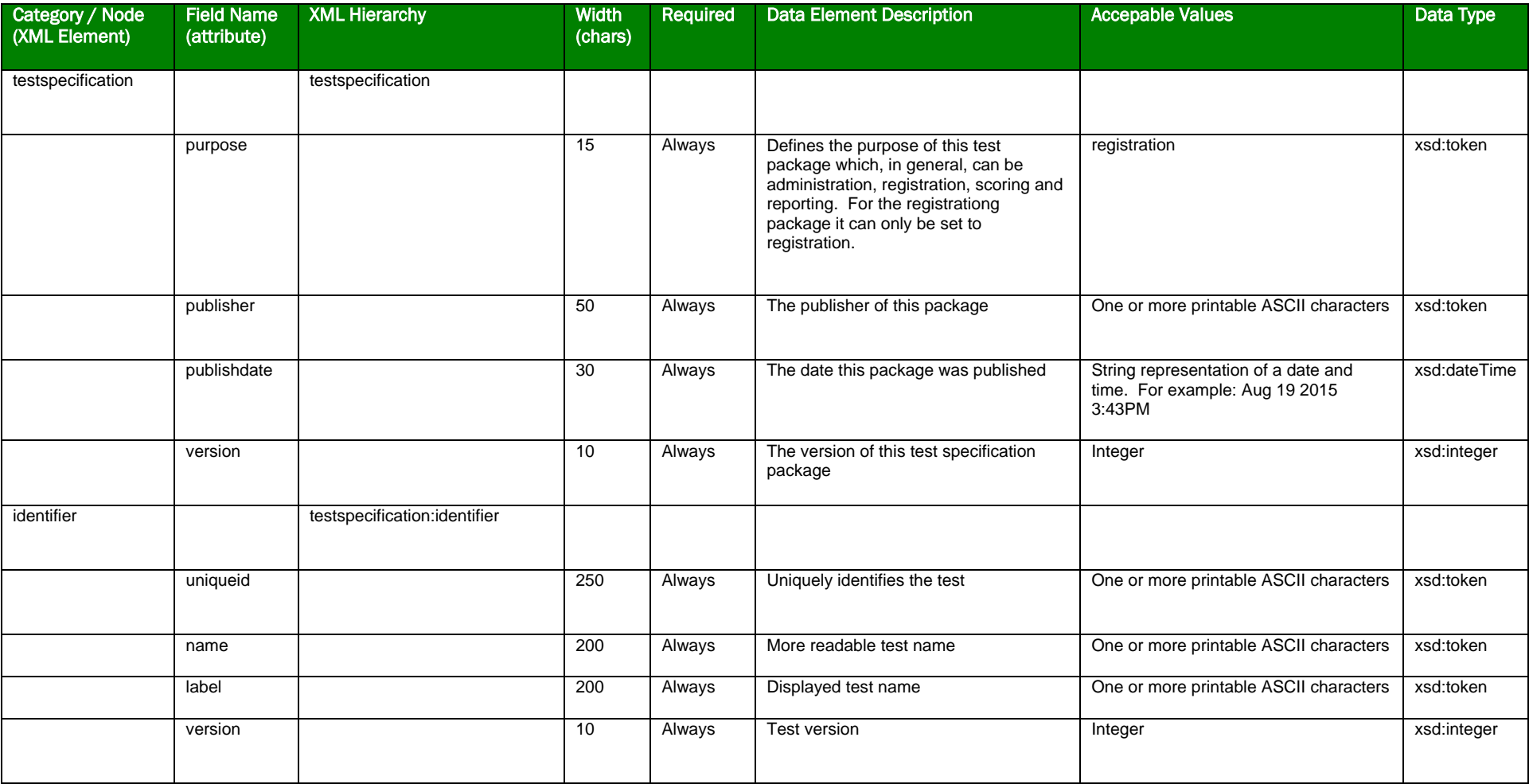

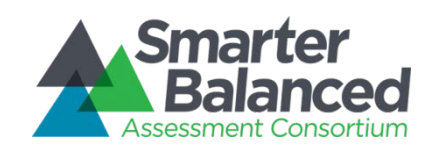

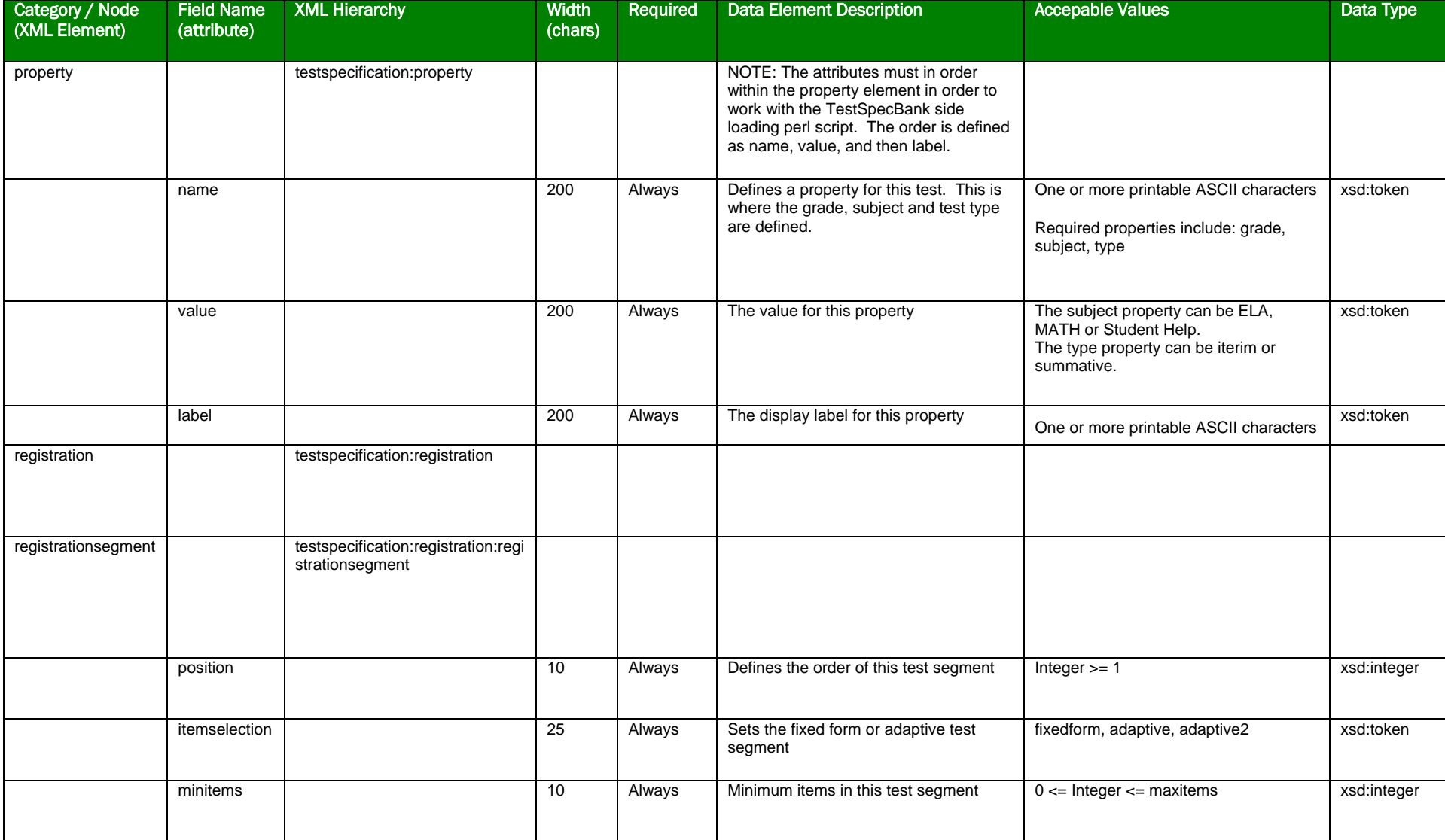

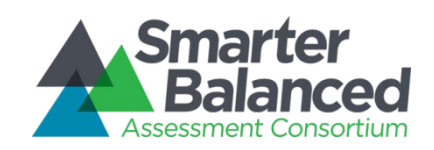

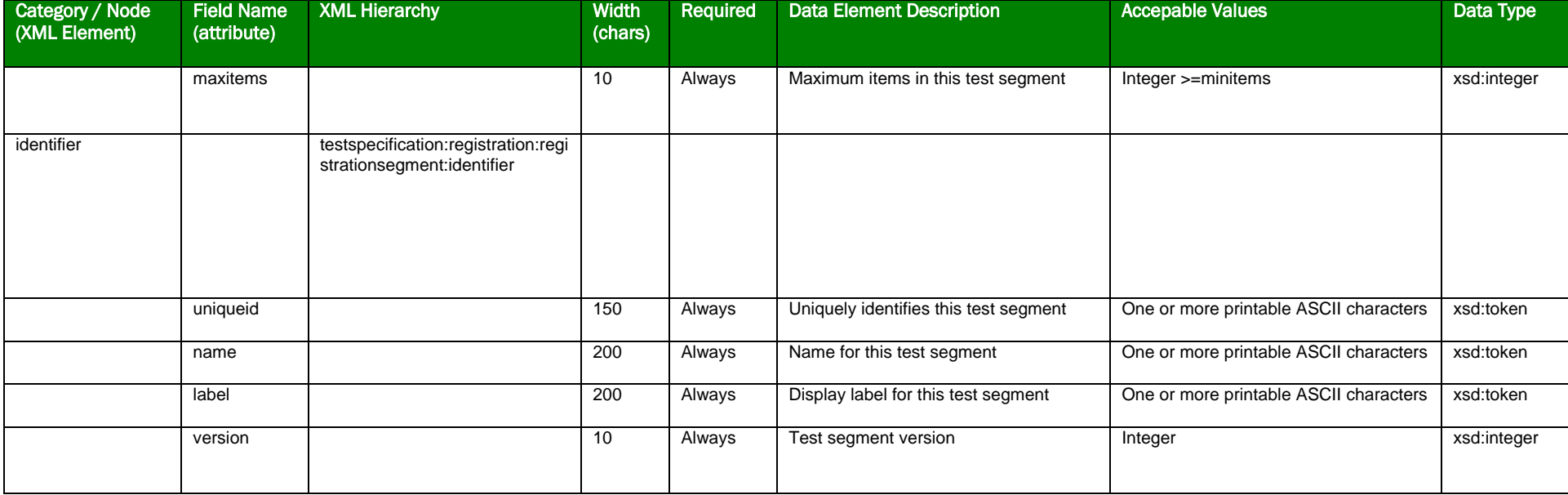

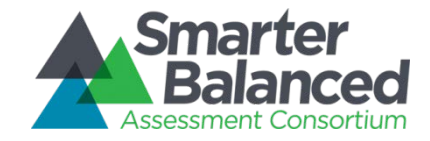

#### Sample XML Output

Multiple examples can be found in th Implementation Readiness Package (IRP) found here: [ftp://ftps.smarterbalanced.org/~sbacpublic/Public/ImplementationReadiness/2016.02.24.IrpTestPackageAndContent.zip.](ftp://ftps.smarterbalanced.org/%7Esbacpublic/Public/ImplementationReadiness/2016.02.24.IrpTestPackageAndContent.zip) The registration packages are located in the */Test Packages/ART/Registration* directory.

Below is the Math 3 Performance Test Registration Package from the IRP:

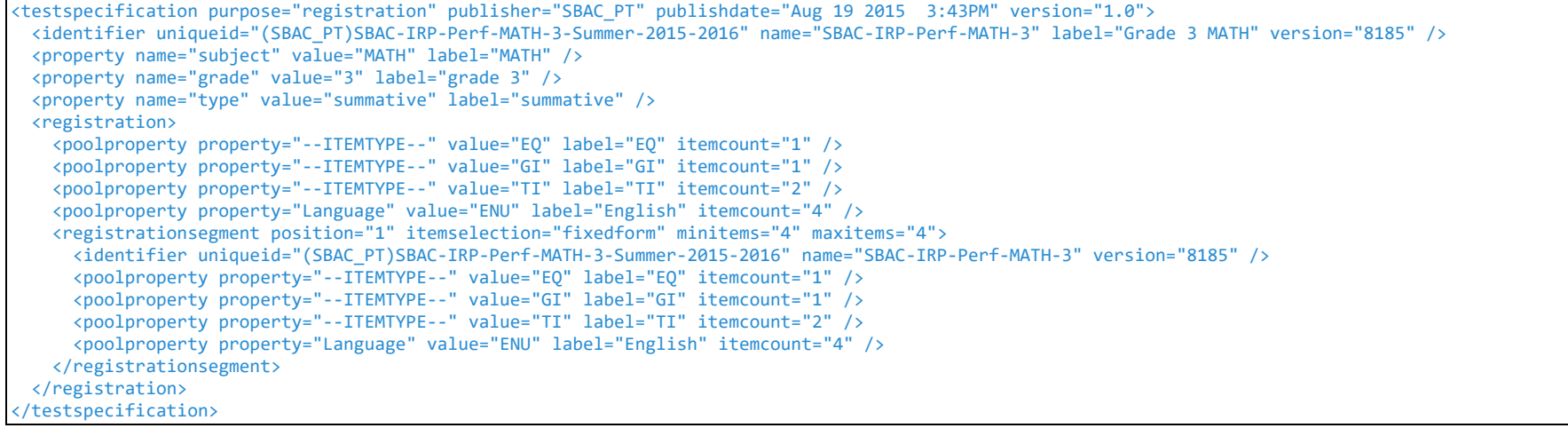